**CHUKA** 

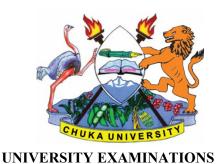

#### UNIVERSITY

# SECOND YEAR FIRST SEMESTER EXAMINATION FOR THE AWARD OF BACHELOR OF SCIENCE APPLIED COMPUTER SCIENCE

**ACSC 226: WEB DESIGN AND DEVELOPMENT** 

STREAMS: BSC. APPLIED COMPUTER SCIENCE

TIME: 2 HOURS

## DAY/DATE...

#### **INSTRUCTIONS:**

- Answer Question **ONE** and any other **TWO** questions.
- Diagrams should be used whenever they are relevant to support an answer.
- Sketch maps and diagrams may be used whenever they help to illustrate your answer
- Do not write anything on the question paper
- This is a **closed book exam**, No reference materials are allowed in the examination room
- There will be **No** use of mobile phones or any other unauthorized materials
- Write your answers legibly and use your time wisely

#### **SECTION A**

## ANSWER ALL THE QUESTIONS IN THIS SECTION

## **QUESTION 1 [30 MARKS]**

- a) Describe the following terms:
  - i. Web browser. [2 Marks]
  - ii. Search Engine. [2 Marks]
- b) Highlight the values allowed in the JavaScript Boolean data type. [2 Marks]
- c) Some text is to be presented in the format of a paragraph whose text size is 14 and color is green. Show how to do this using:
  - i. Embedded CSS. [3 Marks]
  - ii. Inline CSS. [2 Marks]
  - iii. External CSS. [3 Marks]
- d) Write a JavaScript function that displays a string "Hello World" when the webpage is loaded. [3 Marks]
- e) Highlight any five key elements of an effective website. [5 Marks]
- f) Write HTML code to reproduce the following on a webpage. [8 Marks]
  - i. Kenya
  - ii. Uganda
  - iii. Tanzania

Other countries of the world include:

- iv. Sudan
- v. Japan

# We have many other countries such as:

- a. China
- b. North korea
- c. South korea
- d. Namibia

#### **SECTION B**

### ANSWER ANY TWO QUESTIONS FROM THIS SECTION

# **QUESTION 2 [20 MARKS]**

a) Given the HTML code below, design a sample page showing the output for the code [7 Marks]

```
<html>
<head><title>Tutorials Table<title></head>
<body>
<hr>>
>
<b>General</b>
Papers
/td>
/td>
>
<b>HTML </b>
tutor 1
Tutor 2</td)
</body>
</html>
```

- b) Images in a webpage are required to have a border of 2 pixels all around and be of size 400 pixels wide and 400 pixels long. Show how to achieve this using embedded CSS. [5 Marks]
- c) A person's first name is Samuel and their last name is Wambua. Using JavaScript, write code that displays the full name of this person. [4 Marks]
- d) Write JavaScript code that displays todays date when a button is clicked. [4 Marks]

# **QUESTION 3 [20 MARKS]**

- a) Consider a picture **theimage.jpg** and use it for the following purposes:
  - i. Make the picture theimage.jpg appear as a background image for a certain web page. [2 Marks]
  - ii. Place the picture theimage.jpg on a web page. [3 Marks]
- iii. Use the picture theimage.jpg as a clickable link to open a webpage home.html [3 Marks]
- iv. Explain how pictures of the format jpeg differ from those of type gif and png. [4 Marks]

- b) A Citizen can only vote if they are 18 years or above. Write a JavaScript program that accepts the input age of a person and determines whether they are allowed to vote or not. [6 Marks]
- c) Explain why the <PRE> tag is used in HTML. [2 Marks]

## **QUESTION 4 [20 MARKS]**

- a) Explain the differences between GET and POST in web form design. [4 Marks]
- b) Two integer values are to be added using JavaScript. Write JavaScript code where input is done through a Prompt dialog box and output of addition is displayed using an Alert dialog box. [6 Marks]
- c) Explain the meaning of the following in web design and development:
  - i. Markup [2 Marks]
  - ii. Content Management System. [2 Marks]
- iii. Localhost. [2 Marks]
- d) Consider the given code fragment. Use it to explain the syntax of the rule.[4 Marks]

```
h1, h2, h3 {
font-weight: bold;
font-family: arial;}
```

# **QUESTION 5 [20 MARKS]**

- a) A list of counties (Tharaka Nithi, Embu and Meru) are to be displayed on a web page. Write HTML code to place the counties using:
  - i. Radio Buttons. [2 Marks]
  - ii. Drop down control. [2 Marks]
  - iii. Check box controls. [2 Marks]
- b) Demonstrate how to make unclicked hyperlinks color orange and size 14 using:
  - i. Class CSS selectors. [3 Marks]
  - ii. Universal CSS selectors. [3 Marks]
- c) Write the HTML code to do the following:
  - i. Create space between two characters. [2 Marks]
  - ii. Place the Trade Mark symbol on a web page. [2 Marks]

| d) | Write JavaScript code that validates a text box to ensure only numeric characters are accepted as valid inputs. [4 Marks] |
|----|----------------------------------------------------------------------------------------------------|
|    |                                                                                                    |
|    |                                                                                                    |
|    |                                                                                                    |
|    |                                                                                                    |
|    |                                                                                                    |
|    |                                                                                                    |
|    |                                                                                                    |
|    |                                                                                                    |
|    |                                                                                                    |
|    |                                                                                                    |
|    |                                                                                                    |
|    |                                                                                                    |
|    |                                                                                                    |
|    |                                                                                                    |